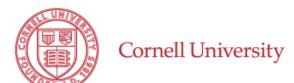

## **University Accounting**

## **Application to Open an External Organization Account with Cornell**

| Part I: External Organization Information —                                                                                                    |                                                           |
|----------------------------------------------------------------------------------------------------|-----------------------------------------------------------|
| External Organization Name                                                                                                    |                                                           |
| Street Address                                                                                                    |                                                           |
| State Zip Code                                                                                                    |                                                           |
| Contact Person                                                                                                    |                                                           |
| Organization Type                                                                                                    | Org. Federal Tax ID                                       |
| Is the organization recognized by the IRS as a 501(c)(3) organization?                                                                                                    |                                                           |
| Part II: Minimum Criteria                                                                                                    |                                                           |
| Does the external organization exist solely to support Cornell-related activity, or would the account otherwise<br>serve a mission-related purpose?                                                                              |                                                           |
| Please describe the purpose of the organization as it rela                                                                                                    | ates to the Cornell activity or mission.                  |
|                                                                                                    |                                                           |
| Is the organization unable to provide financial stewardship of its funds (e.g., unable to open a bank account,<br>lacks dedicated staff, etc.)?                                                                                  |                                                           |
| Has the organization agreed to execute the university's template agreement detailing Cornell's financial Stewardship support for the organization's funds?                                                                       |                                                           |
| Part III: Risk Management Approval                                                                                                    |                                                           |
| The Office of Risk Management and Insurance has met with the external organization and approves this organization to move forward with this process.                                                                             |                                                           |
| Risk Management Representative Name                                                                                                    | Risk Management Representative Signature                  |
| Part IV: Vice President for Finance Approva                                                                                                    | 1                                                         |
| The Vice President for Finance approves the external organization to conduct business with Cornell.                                                                                                    |                                                           |
| Vice President for Finance Name                                                                                                    | Vice President for Finance Signature                      |
| Part V: Organization and Cornell Agreement                                                                                                    | t                                                         |
| The external organization representative and the Cornell authorized representative have read, agree to, and signed the Cornell External Organization Agreement containing all terms and conditions of establishing this account. |                                                           |
| Organization Representative Name and Title                                                                                                    | External Organization Authorized Representative Signature |
| Cornell Authorized Representative Name and Title                                                                                                    | Cornell Authorized Representative Signature               |
| Submit this form and the agreement as attachments to your New Account/New Sub-Account e-doc request.                                                                                                    |                                                           |
| Questions? Contact University Accounting at                                                                                                    | Division of Financial Service                             |